"POCKET CURATOR" is the application which provides the various information about the exhibitions of museum and so on. Please enjoy exhibitions and a tour of cultural heritage. When you input the number assigned on items, you can get

information of regarding items by text, sound, picture, and animation.

©Hoshimi Cammo

## **Notice**

- Copyright of pictures, sounds, movies, interpretive explanation and data which appears on "POCKET CURATOR" belongs to the facilities with which information is provided. The application user is only allowed to use this information for personal use.
- "POCKET CURATOR" works through the internet. So, please use it in an environment where internet is available.
- When you use "POCKET CURATOR" in a public place, please use earphones or be careful of the volume in order not to bother other people.

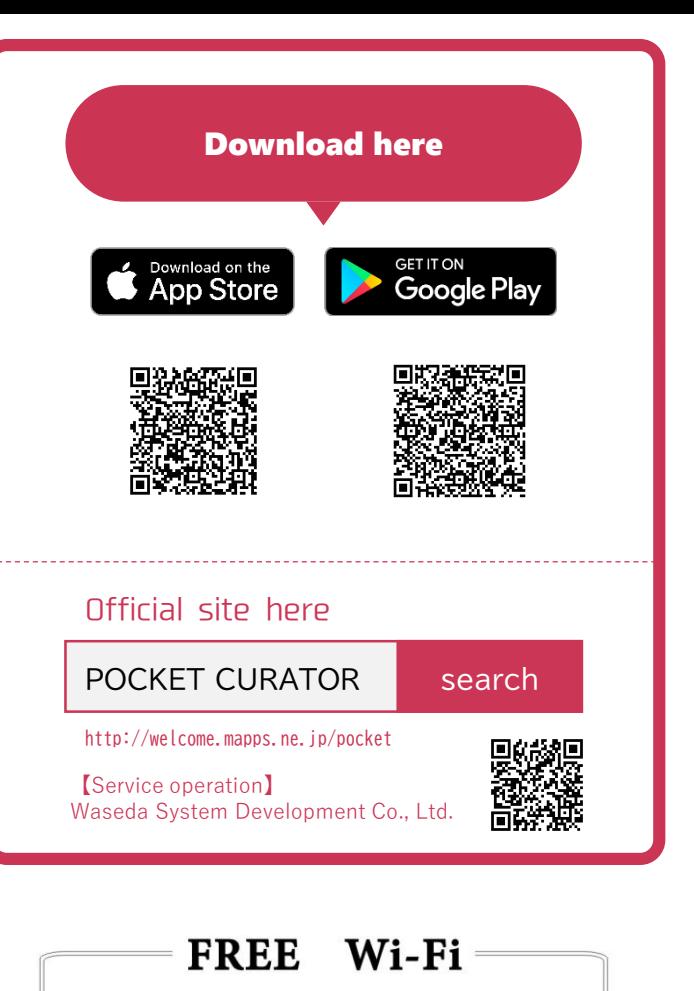

**SSID: FREE Wi-Fi MUSEUM** Password: kagoshima

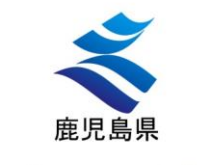

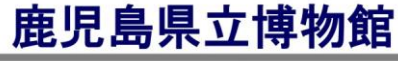

KAGOSHIMA PREFECTURAL MUSEUM

1-1, Shiroyama-cho, Kagoshima City, Kagoshima, 892-0853 TEL 099-223-6050 FAX 099-223-6080

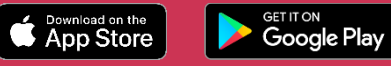

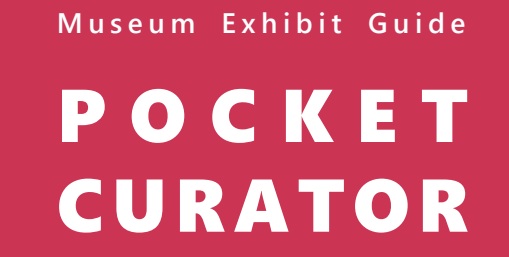

**Making it possible to walk through museums throughout Japan with this single application**

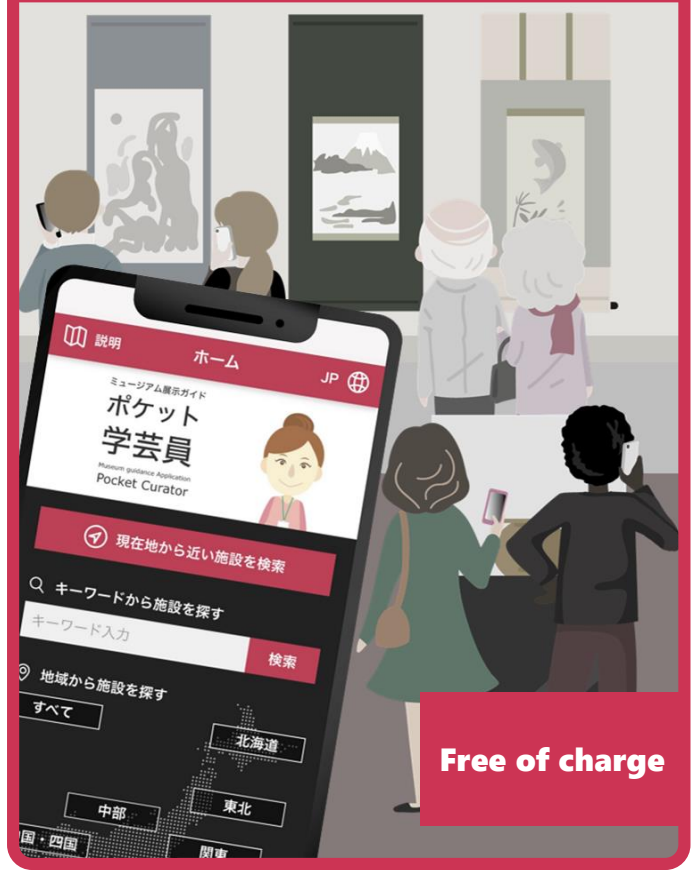

## About "POCKET CURATOR"

**This is a convenient and free application that will serve as your exclusive guide at various museums.**

**Using text, picture, sound and animation…**

## Easy to operate

"POCKET CURATOR" is a free application that lets you enjoy written explanation and narration from curators about the displayed items on your own smartphone.

With "POCKET CURATOR," you can use guides from many museums across Japan. This is because POCKET CURATOR is provided at many museums.

"POCKET CURATOR" is an application for that kind of museum enthusiast. Please bring it with you around the museums and try downloading.

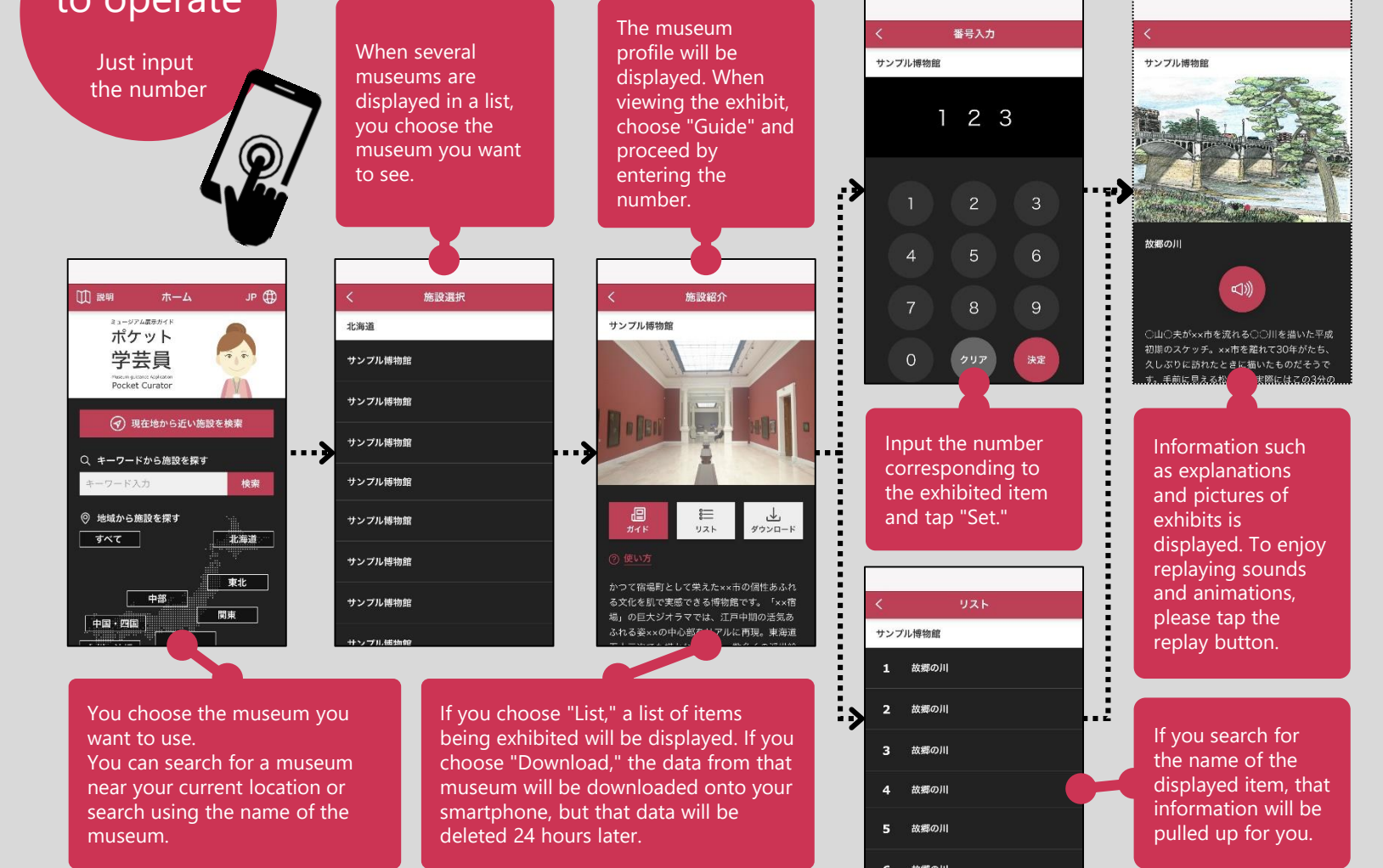